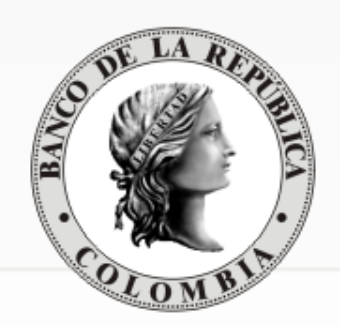

# REUNIÓN DE PARTICIPANTES

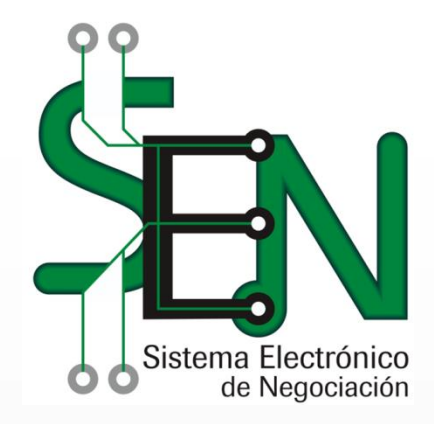

#### Dirección general de tecnología/departamento

de Fiduciaria y Valores

20 de septiembre de 2017

#### AGENDA

#### 1. Preparación para el paso a

#### producción

# 2. Comportamiento del SEN después de la actualización de versión

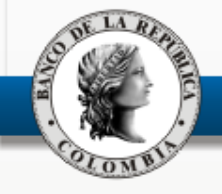

# PREPARACIÓN PARA LA ENTRADA A PRODUCCIÓN

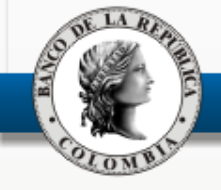

# PREPARACIÓN

- Pruebas Internas (Funcionales-No funcionales).
- Pruebas con el apoyo del proveedor.
- Pruebas con el mercado en el ambiente de Homologación
- Validaciones con el mercado en el ambiente de producción
	- Resultados satisfactorios
	- Se decide pasar a producción

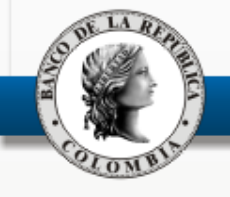

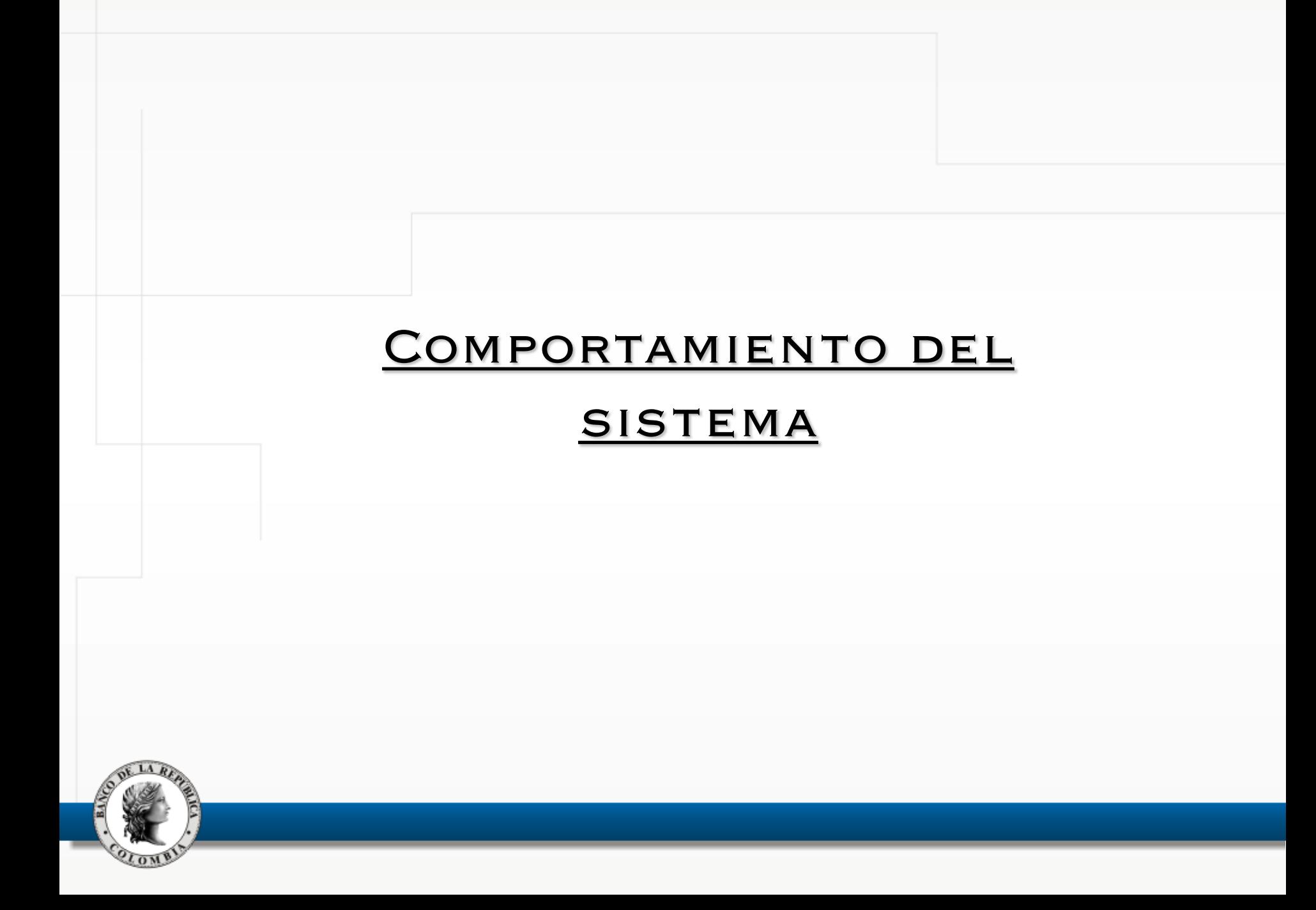

## CASOS REPORTADOS

- No se actualizaba la ventana de operaciones concertadas.
- Demora en publicar las ofertas en pantalla.
- Demora en dar de baja ofertas.
- Visualización de ofertas (dadas de baja)
- Lentitud en la respuesta del sistema (Ingresos, modificaciones, cierres)

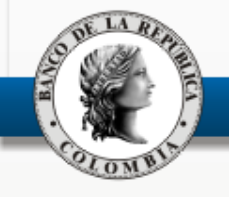

# Acciones tomadas

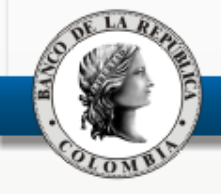

## ACCIONES

- **Ampliar el tamaño de ciertos archivos en el servidor**: Solucionó la publicación de cierres en operaciones concertadas.
- **Lentitud/Falta de oportunidad en borrado de ofertas:** diagnósticos y apoyo prestado a las dos entidades con mayores inconvenientes.
- **EXIII Visualización de ofertas (dadas de baja):**  $\rightarrow$  **Solución temporal**  $(ALT+F5)$ .

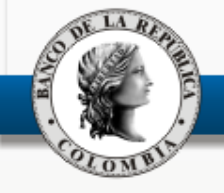

## ACCIONES

- **Escalamiento al proveedor:** toma de logs y análisis de los mismos en los que no se ha encontrado una evidencia que explique la lentitud.
- **Aplicación del primer correctivo sugerido por el proveedor:**  $\rightarrow$  Jueves pasado, no se obtuvo el resultado esperado.
- **Proveedor continúa haciendo revisiones y análisis al SW.**
- **Apoyo de proveedor experto en servidor IBM.**

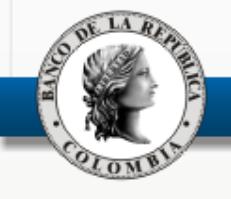

#### Acciones por implementar

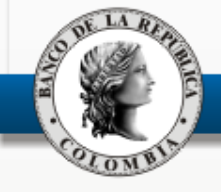

### POR REALIZAR

- **Aplicación "paquete" liberado por el proveedor para optimizar funcionamiento de "programas de comunicación"**
- **Evaluación y aplicación de optimización a algunos índices a tablas del sistema (basado en recomendaciones de IBM y del proveedor del software)**
- **Continuar monitoreo del desempeño. Se recomienda a todos los agentes reportar a Servicio al Cliente los eventos**
- **Continuar revisando otros componentes de la arquitectura: Ancho de banda, Redes internas, Configuraciones Cliente.**

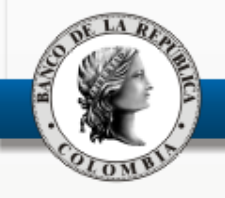

## PREGUNTAS E INQUIETUDES

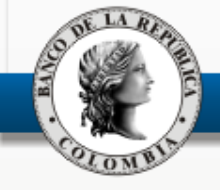

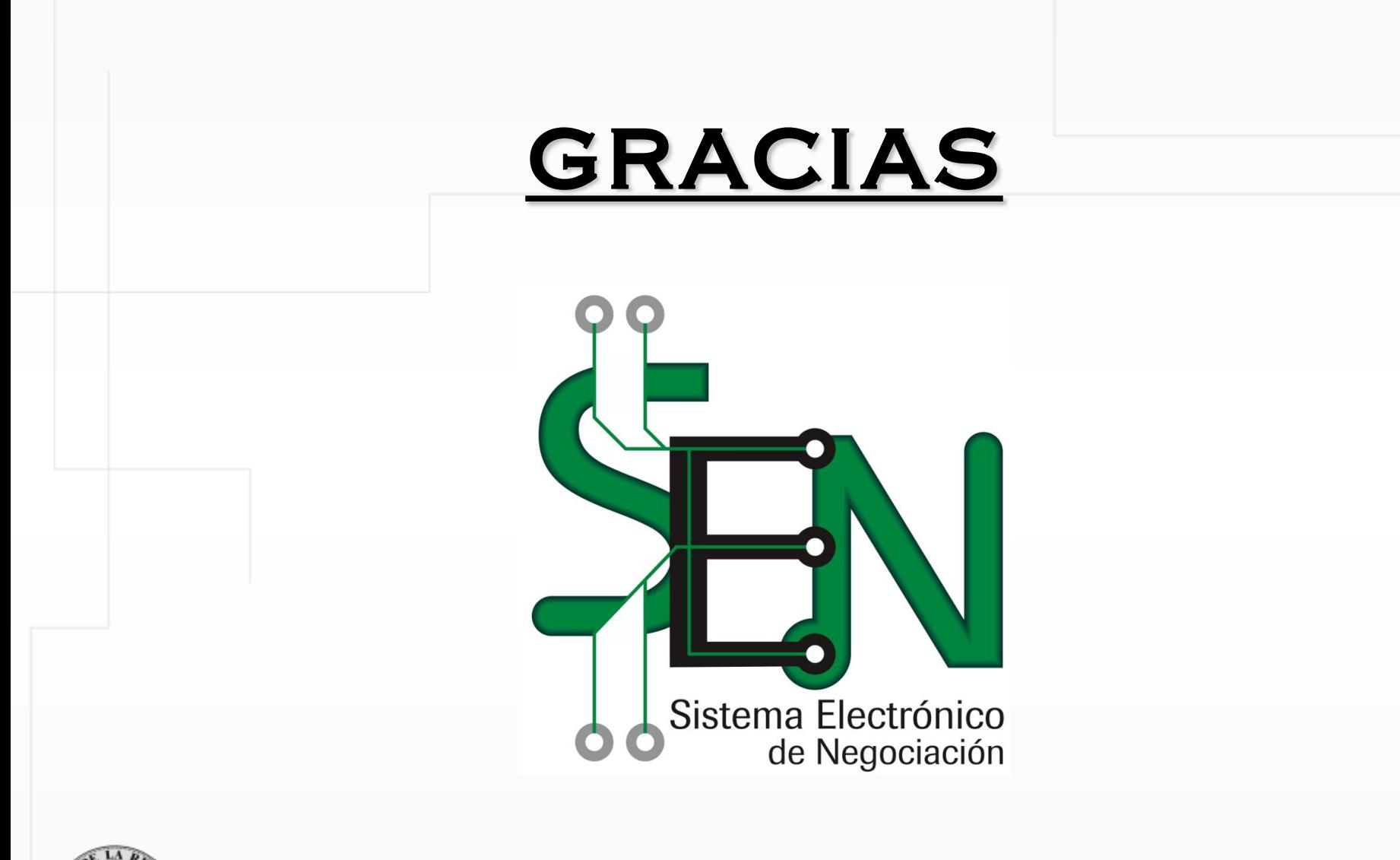

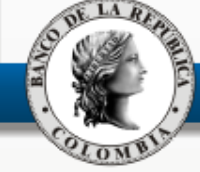